1. Actividad curricular

# 1.1. Indique la denominación de la actividad curricular.

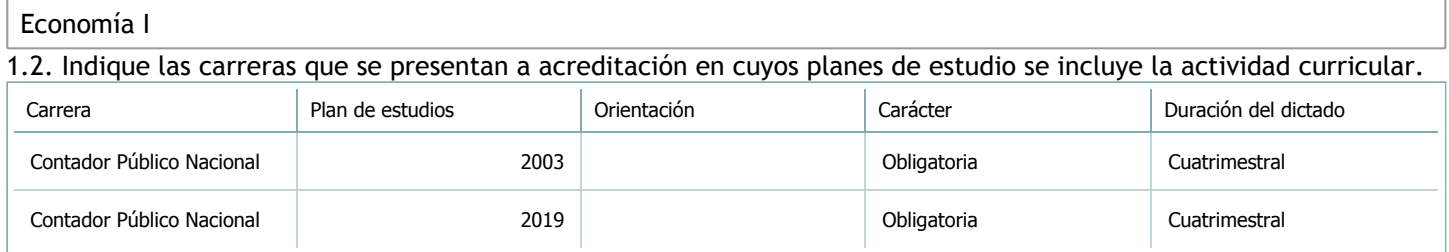

## 1.3. Laboratorios vinculados a la actividad curricular. (Ver ficha del [ítem seleccionado](javascript:__doPostBack())

Laboratorio

No hay información disponible.

2. Programa analítico

2.1. Seleccione del listado de anexos de cada carrera relacionada el o los que correspondan al programa analítico de la actividad curricular.

En el caso de Espacio Final de Integración (PPS) vincular también el reglamento o normativa que lo regula.

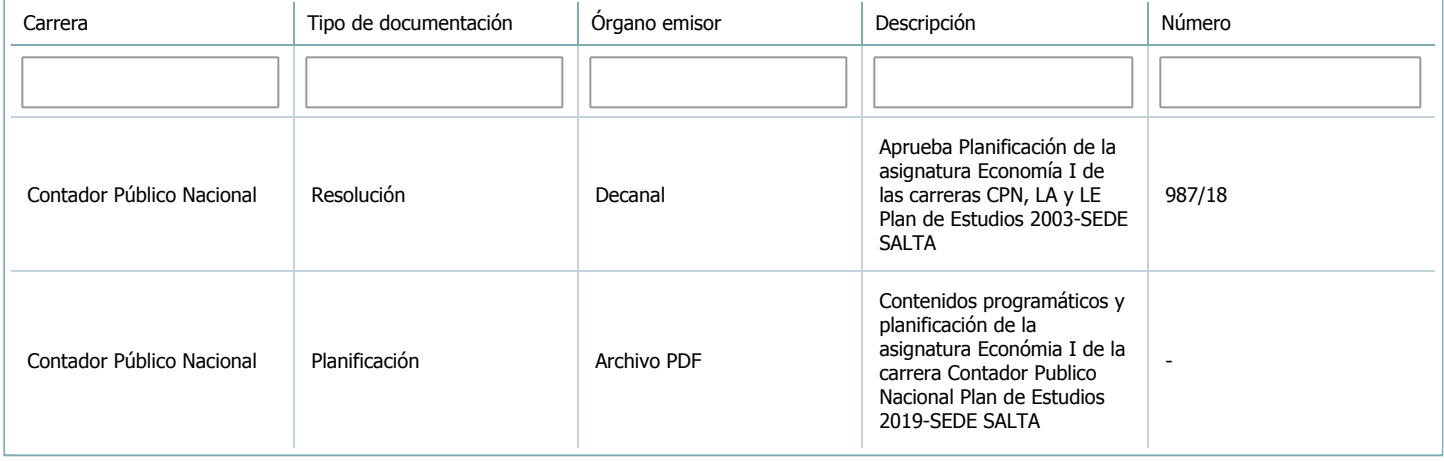

3. Clasificación y carga horaria

**Seleccione cada plan de estudios** a los que la actividad curricular esté vinculada de la lista desplegable y complete la información solicitada **por cada uno de ellos**. Una vez finalizada la carga, **haga clic en Guardar antes de seleccionar otro ítem en la lista**.

El listado se obtiene a partir de la información completada en el [Punto](https://global.coneau.gob.ar/coneauglobal/atenea/carreras/instructivos/unidad-academica/fichas/abm-p1.aspx) 1.2 de esta ficha.

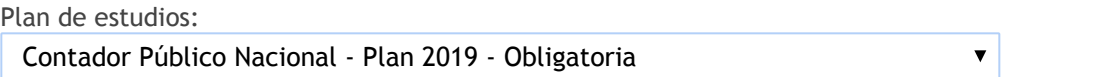

3.1. Carga horaria de la actividad curricular.

3.1.1. Clasifique la actividad curricular en función de sus contenidos según su pertenencia a las distintas áreas temáticas y complete el siguiente cuadro indicando su carga horaria total en horas reloj (no usar horas cátedra). Si la actividad curricular incluye contenidos correspondientes a más de un área, estimar la carga horaria parcial destinada al dictado de contenidos de cada área y, en ese caso, tener presente que la suma de las cargas horarias parciales debe coincidir con la carga horaria total de la actividad curricular.

Si la actividad curricular incluye el dictado de contenidos diferentes de los señalados para estas áreas temáticas en la Resolución Ministerial, indicar la carga horaria destinada a su dictado en Otros contenidos.

**Carga horaria total**

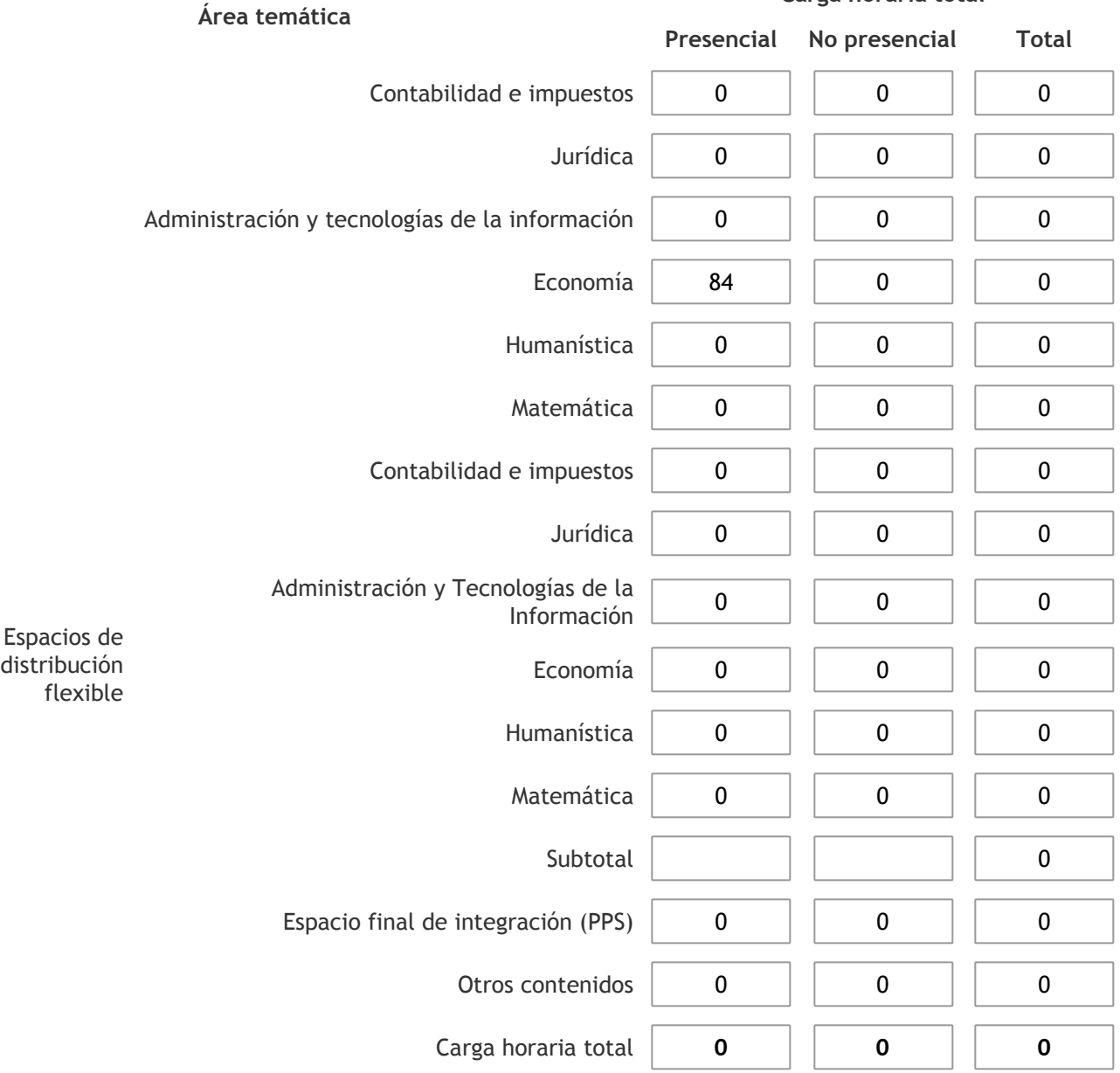

3.1.2. Complete el siguiente cuadro indicando la carga horaria total destinada a las actividades de formación práctica en horas reloj no use horas cátedra), asignándola al área a la cual corresponde la formación o a otros contenidos.

Si las actividades de formación práctica contribuyen a la integración de aspectos teóricos y prácticos de mas de un área, estimar la carga horaria parcial destinada a cada una de ellas; en ese caso, la suma de las cargas horarias parciales debe coincidir con la carga horaria total de formación práctica de la actividad curricular.

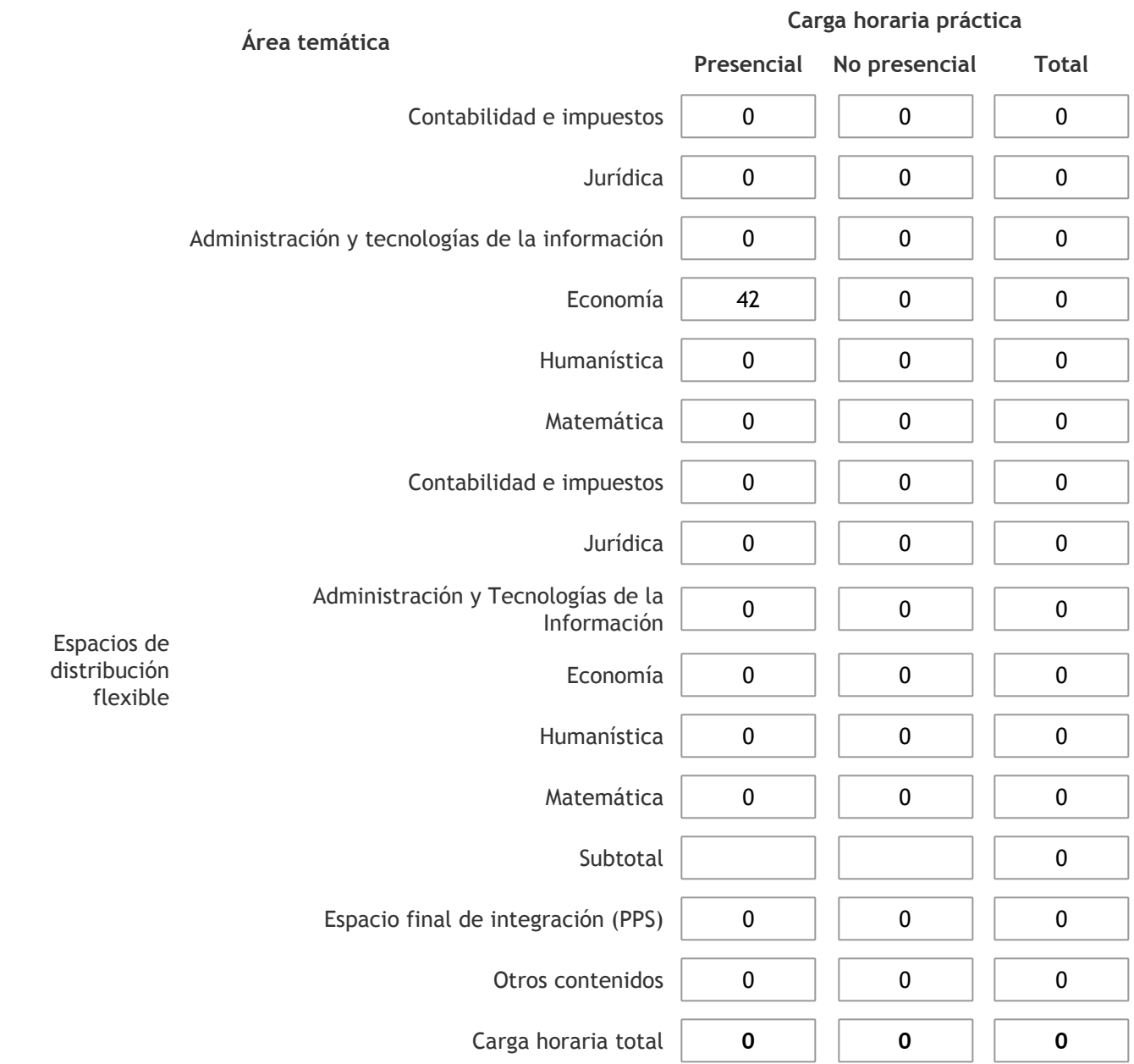

3.1.3. Especifique los ámbitos donde se desarrollan las actividades de formación práctica a las que se hace referencia en el punto anterior (Ejemplo: aulas, seminarios, laboratorios/unidades de enseñanza práctica, campos/experiencias in situ).

Las clases prácticas se desarrollarán en el ámbito de la universidad, normalmente se dictan en anfiteatros. Se utilizan como recursos, pizarra, fibrones y proyector.

3.1.4. Indique en cuál de las siguientes modalidades se realiza la PPS: Pasantías, becas de trabajo o proyectos de investigación aplicada; experiencia laboral equiparable; seminarios de práctica profesional o talleres.

3.2. Indicar la carga horaria semanal dedicada a la actividad curricular y, en particular, a las actividades de formación práctica. Si la actividad curricular no incluye actividades de formación prácticas todas las semanas, estimar el promedio. Las cargas horarias se deben indicar en horas reloj (no usar horas cátedra).

**Presencial No presencial**

Carga horaria semanal total  $\begin{vmatrix} 6 & 1 \end{vmatrix}$  0

4. Cátedras

**Tilde la casilla si la actividad curricular se dicta en mas de una cátedra:**

4.1.Complete el siguiente cuadro con la información solicitada de la cátedra en la que se dicta la actividad curricular. **Tilde la casilla si la cátedra se dicta fuera de la unidad académica:**

### 5. Bibliografía

Complete la información del cuadro para cada cátedra que figura en la lista desplegable. El listado de cátedras se genera automáticamente a partir de la información cargada en el Punto 4 de la ficha de actividades [curriculares.](https://global.coneau.gob.ar/coneauglobal/atenea/carreras/instructivos/unidad-academica/fichas/act-curriculares/abm-p4.aspx)

 $\overline{\mathbf{v}}$ 

Cátedra: Cátedra única

5.1. Si la actividad curricular posee bibliografía específica complete los datos que se solicitan a continuación. 1 de 2 (16 ítems)  $\leq$  > Título **Autores** Autores en Editorial Ejemplares disponibles Año de edición Macroeconomía SAMUELSON, Paul A.;<br>NORDHAUS SAHOLLSON, TaurA., McGraw-Hill 1999 – 2000<br>NORDHAUS 2000 Microeconomía y Conducta | FRANK, Robert H. | McGraw-Hill 10 | 10 | 10 | 2005 Economía SAMUELSON, Paul A.; SAMOLLSON, Paul A., McGraw-Hill 1999<br>NORDHAUS, William D. McGraw-Hill 1 1999 Microeconomía KATZ, Michael L. y ROSEN,<br>Harvey L. Harvey L. - <sup>0</sup> <sup>0</sup> Manual de Teoría de los Precios LEVENSON, Albert M.; SOLON, Babette S. Amorrortu <sup>21</sup> <sup>1967</sup> Microeconomía PINDYCK, Robert S.; RUBINFELD, Daniel L.; BEKER Víctor Pearson Education 2000 Introducción a la Economía ntification and Economia LIPSEY, Richard C. November 2 1974<br>Positiva Microeconomía. Versión para Latinoamérica PARKIN, Michael; LORÍA, Eduardo Pearson Education 20 2010<br>Eduardo 2010 Microeconomía MILLER, Roger L.; MEINERS, Roger E. McGraw-Hill <sup>16</sup> <sup>1990</sup> Sistema de Precios y Asignación de Recursos LEFTWICH, Richard H.; ECT TWICH, NCHART H., MCGraw-Hill 15 15 1987<br>ECKERT, Roos D. 1987

5.2. Si la actividad curricular no se dicta en la Universidad indicar donde se encuentra disponible la bibliografía, señalando la denominación del lugar (Instituto, facultad, Universidad) dirección, localidad y provincia.

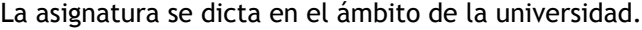

6. Equipo docente

Complete la información del punto para cada cátedra que figura en la lista desplegable. El listado de cátedras se genera automáticamente a partir de la información cargada en el Punto 4 de la ficha de actividades [curriculares.](https://global.coneau.gob.ar/coneauglobal/atenea/carreras/instructivos/unidad-academica/fichas/act-curriculares/abm-p4.aspx)

 $\overline{\mathbf{v}}$ 

Cátedra:

Cátedra única

6.1. Responsable a cargo de la actividad curricular.

Seleccione del listado de docentes el nombre y apellido del responsable.

Apellido y nombres: Elias, Lidia Rosa

6.2. Profesores y auxiliares graduados.

El listado de profesores de y auxiliares graduados de la actividad curricular se genera automáticamente a partir de las vinculaciones al cuerpo académico.

6.3. Indicar la cantidad de auxiliares no graduados y de otros docentes como profesores terciarios, técnicos, etc. agrupados según su dedicación.

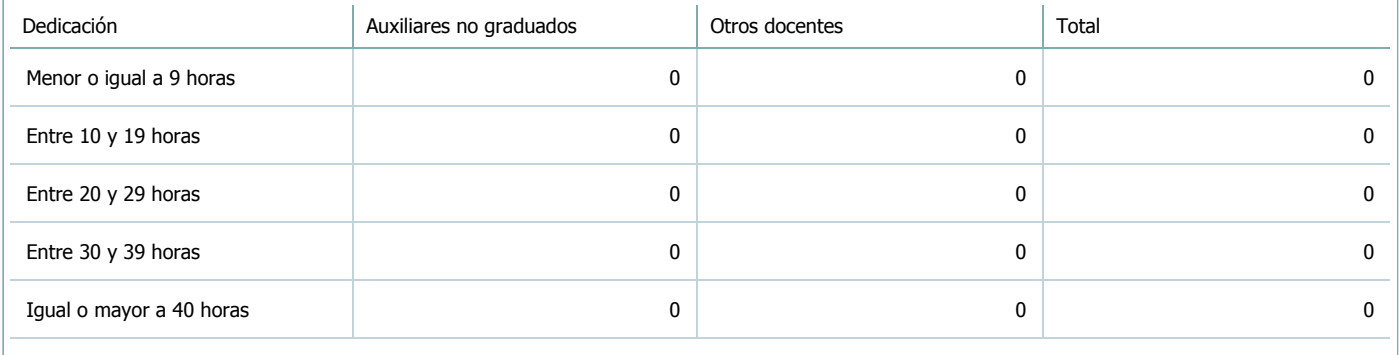

6.4. Indicar la cantidad de auxiliares no graduados y de otros docentes como profesores terciarios, técnicos, etc. agrupados según su designación.

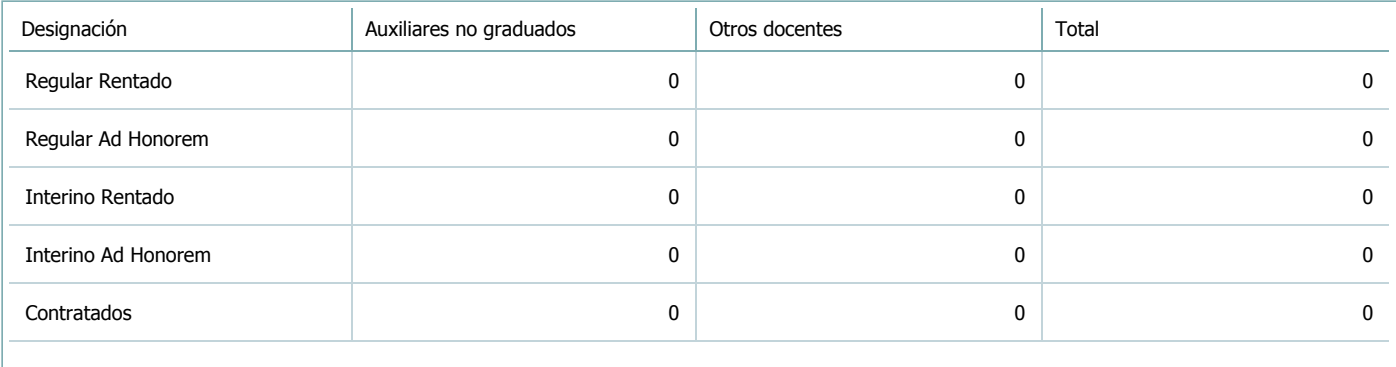

#### 7. Alumnos

Complete la información del cuadro para cada cátedra que figura en la lista desplegable. El listado de cátedras se genera automáticamente a partir de la información cargada en el Punto 4 de la ficha de actividades [curriculares.](https://global.coneau.gob.ar/coneauglobal/atenea/carreras/instructivos/unidad-academica/fichas/act-curriculares/abm-p4.aspx)

Cátedra:

Cátedra única

7.1. Completar el siguiente cuadro con la cantidad total de alumnos que cursaron la actividad curricular en los últimos 8 años.

 $\blacktriangledown$ 

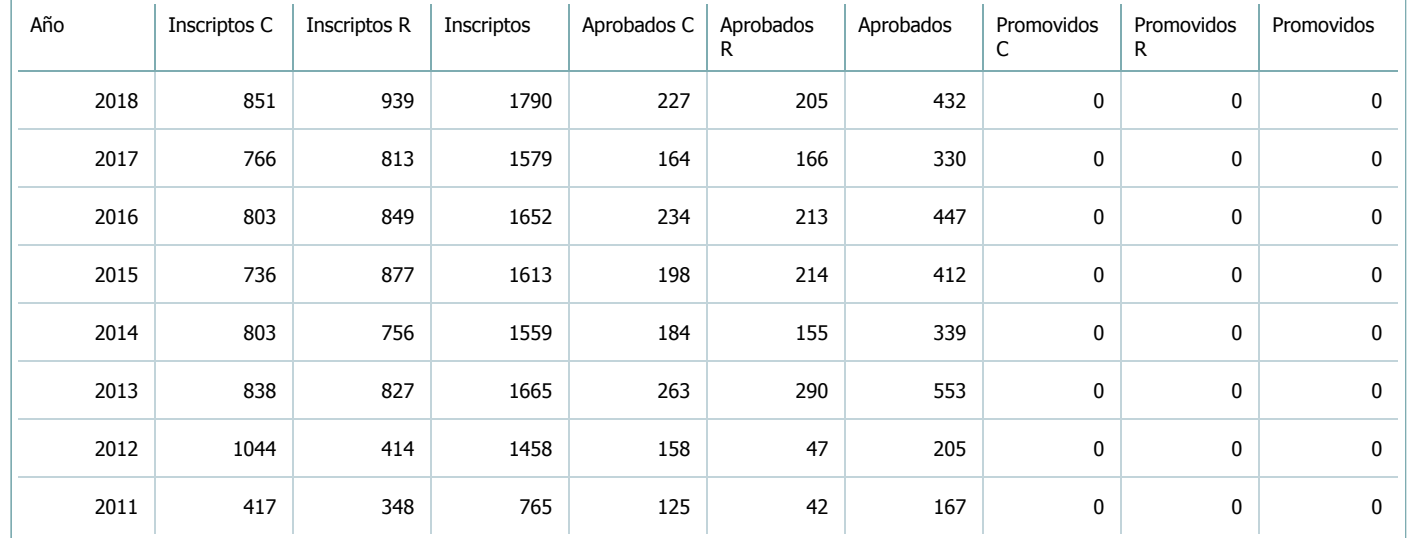

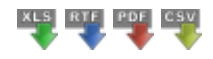

7.2. Completar el siguiente cuadro con la cantidad total de alumnos involucrados en los exámenes finales en los últimos 8 años.

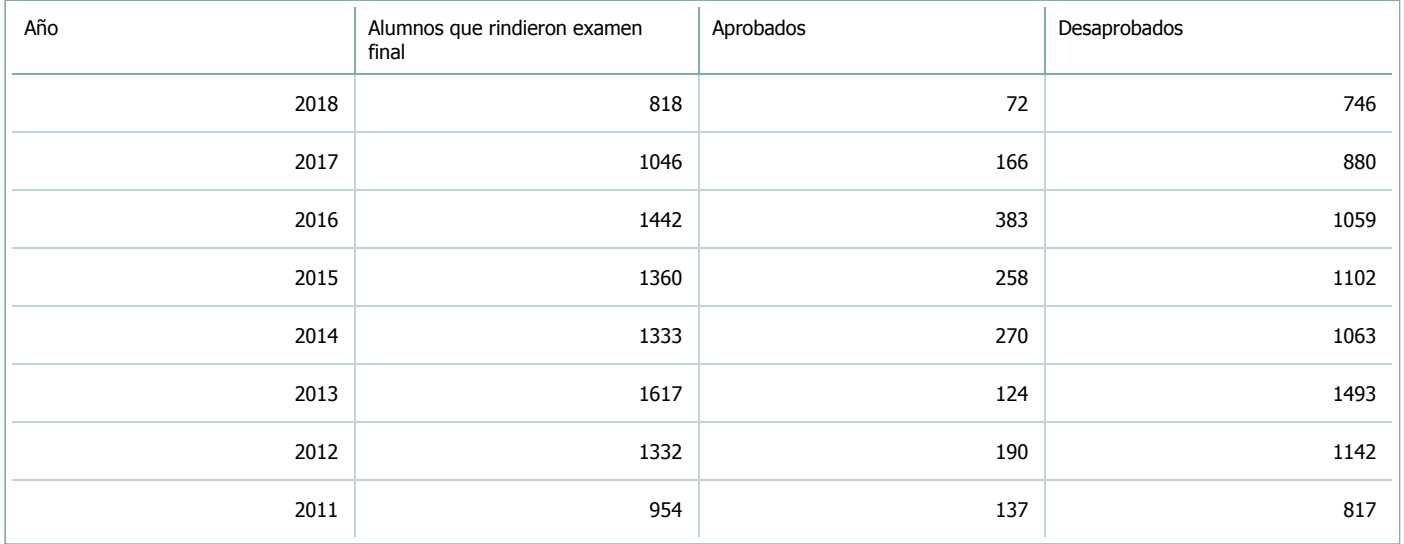

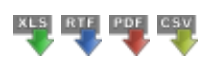

**Alumnos por carrera**

#### Carrera:

Contador Público Nacional (Sede Central Salta)

7.3. Completar el siguiente cuadro con la cantidad total de alumnos que cursaron la actividad curricular para la carrera y el plan de estudios del listado superior en los últimos 8 años.

 $\overline{\blacktriangledown}$ 

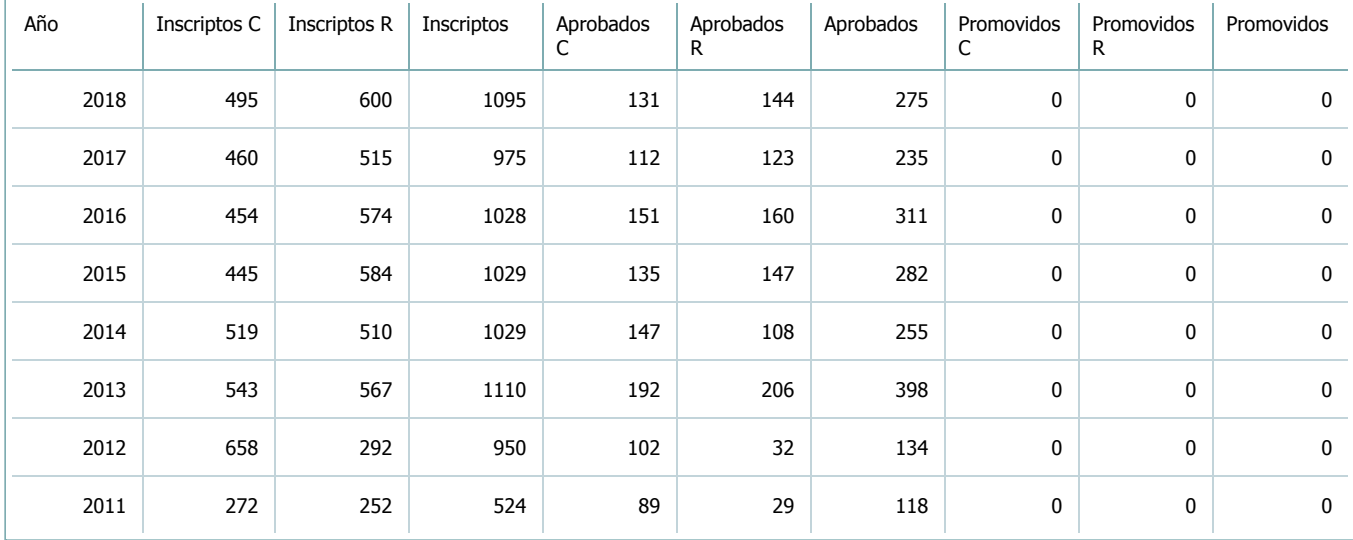

7.4. Completar el siguiente cuadro con la cantidad total de alumnos involucrados en los exámenes finales para la carrera y el plan de estudios del listado superior en los últimos 8 años.

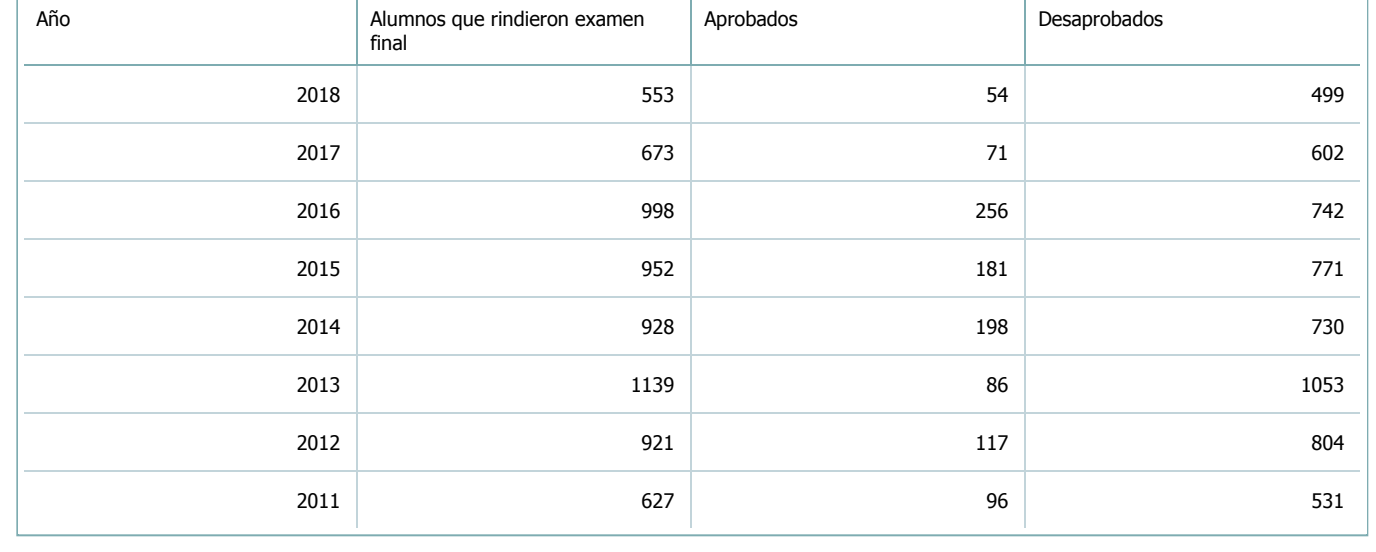

8. Comisiones

Complete la información del punto para cada cátedra que figura en la lista desplegable. El listado de cátedras se genera automáticamente a partir de la información cargada en el Punto 4 de la ficha de actividades [curriculares.](https://global.coneau.gob.ar/coneauglobal/atenea/carreras/instructivos/unidad-academica/fichas/act-curriculares/abm-p4.aspx)

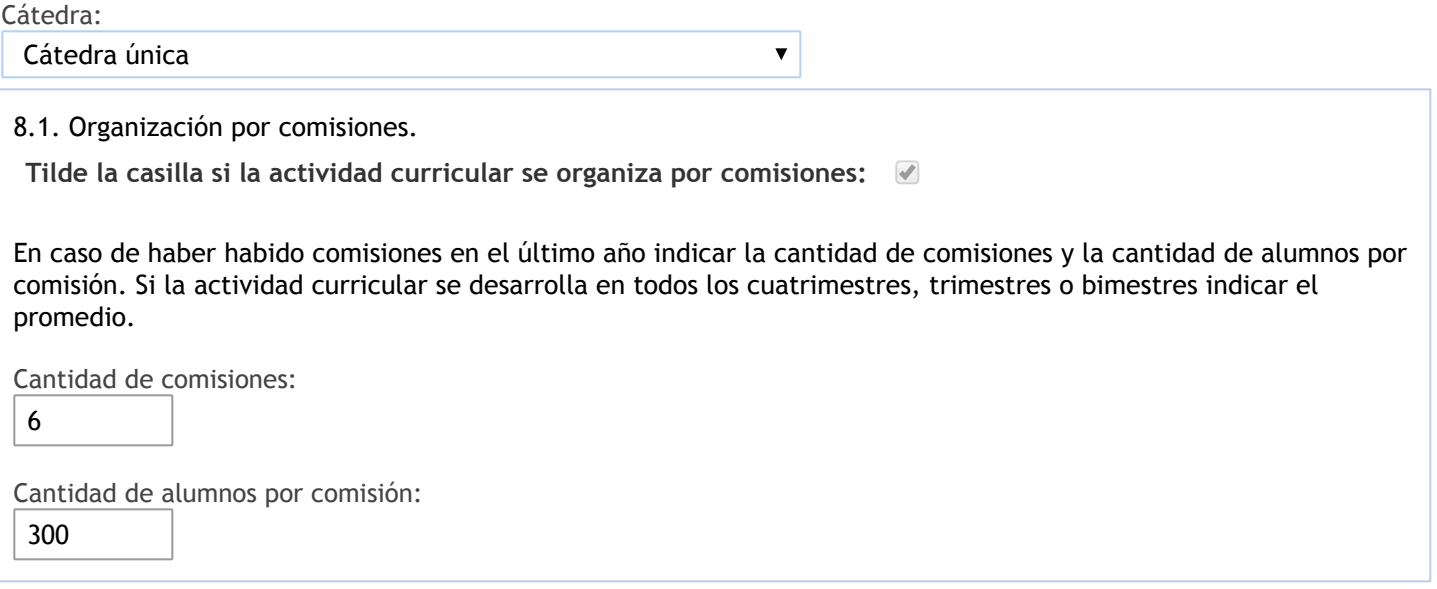

- 9. Modalidad de evaluación (carreras a distancia)
- 9. Modalidad de evaluación (carreras a distancia).
- 9.1. Describa la modalidad de evaluación y requisitos de aprobación y promoción.

9.2. Seleccione el tipo de modalidad de evaluación.

 $\overline{\mathbf{v}}$ 

Presencial

Indique en qué localización se realiza: (Seleccionar)

 $\overline{\mathbf{v}}$ 

### 10. Autoevaluación

**La siguiente autoevaluación supone al menos una reunión del equipo docente que garantice la participación, la libertad de opinión y la transcripción de eventuales diferencias.**

Complete la información de los siguientes cuadros para cada cátedra que figura en la lista desplegable. El listado de cátedras se genera [automáticamente](https://global.coneau.gob.ar/coneauglobal/atenea/carreras/instructivos/unidad-academica/fichas/act-curriculares/abm-p4.aspx) a partir de la información cargada en el Punto 4 de la ficha de actividades curriculares.

Cátedra:

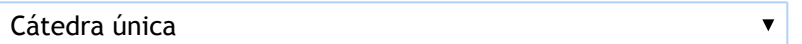

10.1. Analizar y evaluar la suficiencia y adecuación de los ámbitos donde se desarrolla la actividad: aulas, equipamiento didáctico, equipamiento informatico, otros; y su disponibilidad para todos los alumnos.

La falta de docentes para el desarrollo de las clases teóricas y practicas de Economía I (asignatura común para las carreras CPN, LA y LE), con una elevada relación alumno/docente ( Año 2018 : 1.777 alumnos inscriptos, resultando 592 alumnos por docente de teoría y 296 alumnos por docente de practica), Ileva a que las mismas se dicten en espacios físicos grandes, en la mayoría de los casos, como los Anfiteatros G (400), H (200), I (200) y F (200). Alguno de los cuales circunstancialmente tuvieron problemas de audio o en sus proyectores.

Otro problema adicional es la ocupación ocasional de los anfiteatros mencionados especialmente el G para actos oficiales en los horarios asignados para el dictado de las clases de la asignatura, lo que se realiza sin previo aviso en la mayoría de los casos, entorpeciendo el cumplimiento del desarrollo del programa de la asignatura.

Surge la dificultad de Ia masividad de alumnos y la cantidad de ejemplares en biblioteca. Se solicitó la compra de tres ejemplares que aún no se encuentran disponibles. Se destaca Ia mejora en los últimos años, y la posibilidad creciente de acceder a los ejemplares virtuales, gracias a los avances en las gestiones realizadas por el personal a cargo de la biblioteca de la facultad.

Algunas oficinas no cuentan con computadoras ni impresoras y en aquellas que las tienen son obsoletos.Los docentes deben Ilevar sus computadoras portatiles.

El material suministrado para dar clases (hojas, marcadores y borradores) es insuficiente o se encuentra en malas condiciones.Se debe Ilevar material propio.

Propuesta de Mejoras: Equipar a las oficinas, y suministrar periódicamente materiales para dar clases.

10.2. Analizar los datos de inscripción y promoción de los alumnos. Explicar los datos destacados y enunciar causas probables.

Se propone aumentar la calidad de los registros estadísticos, facilitar a los docentes el acceso a ellos y realizar publicaciones estadísticas con periodicidad por lo menos anual.

Por una alta proporción alumno/docente, ha impedido un sistema de promoción y el aumento de los recursos humanos: 1 cargo de profesor asociado can dedicación semiexclusiva, 1 cargo de profesor adjunto con dedicación exclusiva, y 6 cargos de Jefes de trabajos prácticos con dedicación semiexclusiva, permitiría implementarlo realizando seguimientos evaluativos de los procesos de aprendizaje Ilevados a cabo por los alumnos, de una manera más personalizada.

Se observa la necesidad de que la Facultad gestione el procesamiento y disponibilidad de información estadística referida a alumnos inscriptos, aprobados, reprobados, recursantes, de manera sistemática a fin de que cada cátedra pueda realizar una autocrítica.

Existe información de los alumnos que no están disponibles para el docente en el sistema SIU-Guaraní, por ej., en la lista de alumnos inscriptos que visualiza el profesor no se encuentra discriminado entre recursantes y alumnos que cursan por primera vez. El profesor sólo puede ver si el alumno se encuentra en condiciones de promocionar o regularizar; una categoría de Estado que dice aceptado y la carrera a la que pertenece. La información de si es recursante, por ej., es muy relevante solo estaría disponible si es que la Facultad gestiona el procesamiento de información.

10.3. Analizar y evaluar la composición del equipo docente a cargo de la actividad para llevar adelante las funciones de docencia, investigación, extensión y vinculación inherentes a los cargos que han sido designados.

El plantel docente con el que se cuenta, en la actualidad, resulta insuficiente para Ilevar a cabo seguimientos más personalizados de los alumnos.

Se advierte un intenso trabajo de investigación y extensión por parte de todos los docentes. Se destaca la participación de docentes en Proyectos del Consejo de Investigaciones de la UNSa (CIUNSa) coma actividades en otros organismos del medio.

Las actuales autoridades del Departamento deseamos poner en evidencia lo complejo que resulta Ilevar a cabo nuestras tareas de docencia, investigación y extensión junto con la demanda de gestión que hoy nos exige el buen funcionamiento de nuestro departamento.

En base a lo expuesto consideramos que, dada la carga laboral actual implicada en Ia gestión, los directivos del Departamento deberían contar con exclusividad para el desarrollo de todas estas tareas. La suma de las horas dedicadas a las tareas docentes, de investigación y gestión sobrepasan las horas de cualquier cargo semiexclusivo o simple, que son las dedicaciones horarias habituales de la mayoría de los cargos que existen en la carrera de Licenciatura en Economía.

Una propuesta seía aumentar los Recursos Humanos Asignados a la Asignatura en un Profesor Asociado con Semidedicación mas un Profesor Adjunto con dedicación Exclusiva y mas seis JTP con Semi- dedicación. Con ello se podría implementar un sistema Promocional.

Del total de alumnos que se inscriben para cursar la asignatura ( tomando un promedio entre los años 2011 a 2017) existe un 37% de alumnos que cursan por primera vez que no asisten a clases, y en el caso de los recursantes, este promedio es del 46%.

Por lo tanto, si consideramos sólo a los alumnos que asisten al cursado e intentan aprobar la asignatura, se observa que para el año 2017, el porcentaje de alumnos que regularizó la asignatura es del 53% en el caso de los cursantes por primera vez, y del 22% en el caso de los recursantes.

10.4. Describir las acciones, reuniones, comisiones en las que participa el equipo docente para trabajar sobre la articulación vertical y horizontal de los contenidos y la formación.

El Departamento de Economía es responsable de coordinar 17 asignaturas, dada que tiene a su cargo todo lo concerniente a la carrera de Ia Licenciatura en Economía, sumando las gestiones de 7 asignaturas en Sedes (Sur; Tartagal y Cafayate) y adicionando todas las nuevas tareas que se han ido incorporando debido al proceso de acreditación de Ia carrera de Contador Público Nacional, por ejemplo Art. 4 de Res. CDECO N° 295/18 y la constitución de nuevas comisiones (Res. CD-ECO N° 355/18).

Encontramos que Ia masividad es el aspecto más limitante dada su actual estructura de planta docente. Si bien se podría mejorar con mayor apoyo institucional sobre todo en las mejoras de todas las herramientas y soportes reseñados, Ia mayor personalización en el proceso de enseñanza y evaluación requiere un aumento importante de recursos humanos o una selección previa de alumnos, mediante cursos obligatorios de ingresos que cuenten con una instancia de evaluación que de no cumplimentarse, limite el proseguir del cursado de materias de todas las carreras.

11. Otra información

Complete la información del punto para cada cátedra que figura en la lista desplegable. El listado de cátedras se genera automáticamente a partir de la información cargada en el Punto 4 de la ficha de actividades [curriculares.](https://global.coneau.gob.ar/coneauglobal/atenea/carreras/instructivos/unidad-academica/fichas/act-curriculares/abm-p4.aspx)

Cátedra:

Cátedra única

 $\overline{\textbf{v}}$ 

11.1. Ingrese toda otra información que considere pertinente.

Oficina Acreditacion Auxiliar

acreditacioneco@unsa.edu.ar